Para tener un óptimo funcionamiento en tu servicio de Internet, te presentamos esta guía Útil que permitirá detectar más rápido la falla, y dar una solución más oportuna, antes de contactarte con nuestro equipo de soporte:

## CONEXIONES ELECTRICAS.

Verifica y asegurarte que el adaptador de energía está conectado al Router y a la toma corriente.

## **CONEXIONES ROUTER:**

- A. Verifica que el Botón POWER este encendido
- B. Verifica que el Botón LED WAN este encendido

C. Verica que los cables de red que llegan o salen del mismo se encuentren bien ajustados, y estén conectados al punto de red de la computadora.

Si una vez realizado los pasos anteriores, aún no cuentas con el servicio de internet, procede a:

- Apagar los equipos, si no tienen botón de encendido y apagado, desconéctalos del cable de energía, (espere 10 segundos y conéctalos de nuevamente).
- Reinicia el COMPUTADOR.
- Verica nuevamente si tiene servicio de internet.

SI AÚN CONTINUAS SIN EL SERVICIO DE INTERNET, TE INVITAMOS A CONTACTARNOS LÍNEAS DE ATENCIÓN AL USUARIO: 01 8000 423765 CELULAR CORPORATIVO: 321 644 3266 PBX: (6) 7314110 EXT. 107

IMPORTANTE: Recuerda solicitarle al Técnico de Soporte que atendió tu llamada, el nombre y el número del CUN de tu petición, queja o recurso.

## **Guía del usuario**

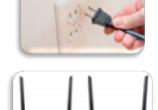

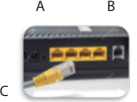

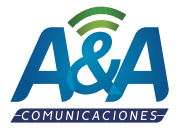